## **What is EV3SensorAdapter**

EV3SensorAdapter is an in-line adapter to connect EV3 sensors to NXT brick or Arduino using NXShield or Raspberry Pi using BrickPi.

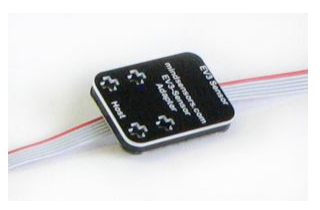

## **Connections**

Connect the Host end to your NXT (or NXShield or BrickPi). Connect your sensors EV3 sensor to other end.

# **Programming Techniques for SensorMUX**

**EV3:** 

To use capabilities of the sensor, please download NXT blocks available at following URL: http://www.mindsensors.com/index.php?

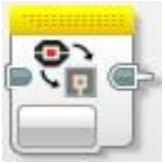

module=documents&JAS\_DocumentManager\_op=viewDocument&JAS \_Document\_id=235

Installation instructions for EV3 block are available at: http://www.mindsensors.com/pages/198

Download EV3 sample program from following URL and modify it to suit your needs.

http://www.mindsensors.com/index.php? module=documents&JAS\_DocumentManager\_op=viewDocument&JAS Document id=259

#### **NXT-G:**

Not supported. It is recommended to use the new EV3 software for your NXT programming.

### **NXC:**

Download the sample programs and library file available at following location, and include the library file it in your program by #include directive. Or Modify the Sample program to suit your needs.

http://www.mindsensors.com/index.php? module=documents&JAS\_DocumentManager\_op=viewDocument&JAS \_Document\_id=256

#### **RobotC:**

To be implemented.

# **I2C Registers:**

When Channel 0 is selected SensorMUX appears as a set of registers as follows:

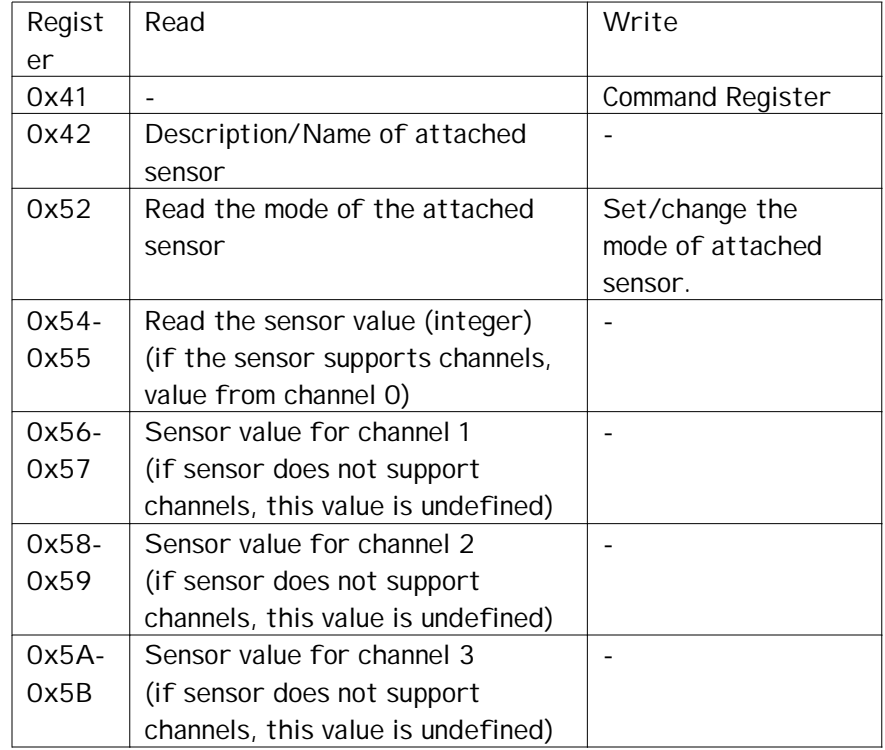

# **I2C Bus address**

**Factory Default Address: 0x32.**

## **Current Consumption**

Average measured current profile is as follows:

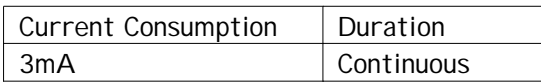

## **Advanced Information**

Supported sensors as follows:

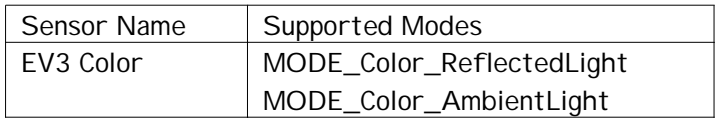

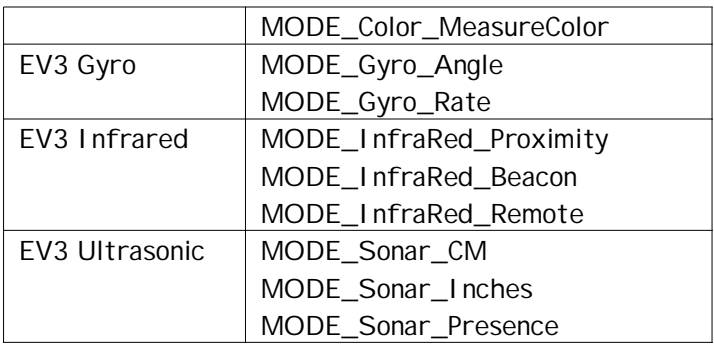

For details about data returned by each sensor or modes, please refer to EV3 IDE help pages.